УДК 621.454.3

*DOI*: [http://dx.doi.org/1](http://dx.doi.org/)0.20535/0203-3771342017130240 **А. Ю. Круглый<sup>1</sup> ,** *бакалавр***, Г. Э. Толочьянц<sup>2</sup> ,** *к. т. н***, В. В. Оглих<sup>3</sup>**

# **РАСЧЕТ НЕСИММЕТРИЧНОГО ТРЕХМЕРНОГО ТЕЧЕНИЯ ПРОДУКТОВ СГОРАНИЯ В МАЛОГАБАРИТНОМ РДТТ**

**En** 

Ru

The article is devoted to the problem of calculating the complex flow of combustion products in the solid propellant combustion chamber. The paper presents a calculation of the combustion products flow for three instants of time using the example of an engine for removing of the rocket head fairing. Due to the fact that the nozzle block of the engine is divided into four nozzles, one of which has a larger diameter of the critical section, the gas flow along the internal free volume of the engine is asymmetrical. ANSYS (CFX) software package is used to solve this problem.

The article gives a brief description of the engine design and the charge of solid fuel for which calculations are performed. To get out calculations, 3D models of internal free volumes created in Autodesk Inventor are used. Grid is generated in the standard ANSYS ICEM CFD package, which is integrated into the ANSYS (CFX) working environment. Calculation results are given after describing the boundary conditions. The results are presented as a velocity distribution in two mutually perpendicular planes.

The proposed methodology for the gas-dynamic calculation of SRM allowed obtaining calculations of higher accuracy in comparison with engineering methods. The approach to the solution of the problem proposed in this article can be widely used not only in the design of drive engines, but other SRMs for various purposes.

Приведены результаты численного расчета внутрибаллистических характеристик РДТТ увода обтекателя ракеты для трех моментов работы двигателя в различных сечениях. Результаты расчета были получены с помощью программного пакета *ANSYS* (*CFX*). Результаты численного решения поставленной задачи могут использоваться в тепловых расчетах РДТТ. Предложенный подход к решению задачи может быть использован при расчете РДТТ различного назначения

### **Вступление**

При проектировании малогабаритных ракетных двигателей твердого топлива (РДТТ) отделения и увода обтекателя ракеты возникает необходимость разделения соплового блока на несколько сопел. При этом с целью создания боковой тяги, сопла проектируются с разными диаметрами критических сечений. Характерной особенностью такой схемы является образование сложного, несимметричного турбулентного течения продук-

l

**<sup>1</sup>** *Дніпровський національний університет імені Олеся Гончара*

**<sup>2</sup>** *ДП* «*КБ* «*Південне*» *ім. М. К. Янгеля*

**<sup>3</sup>** *ДП* «*КБ* «*Південне*» *ім. М. К. Янгеля*

тов горения в камере сгорания двигателя, которое трудно поддается расчетам инженерными методами. В связи с этим возникает необходимость моделировать течение продуктов сгорания в камере РДТТ в трехмерной постановке.

## **Постановка задачи**

Целью статьи является проведение расчета течения продуктов сгорания для трех моментов времени. В статье, для решения данной задачи предлагается использовать программный пакет *ANSYS* (*CFX*). Расчеты проводятся на примере разрабатываемого в настоящее время в ГП «КБ «Южное» двигателя увода обтекателя ракеты (рис. 1).

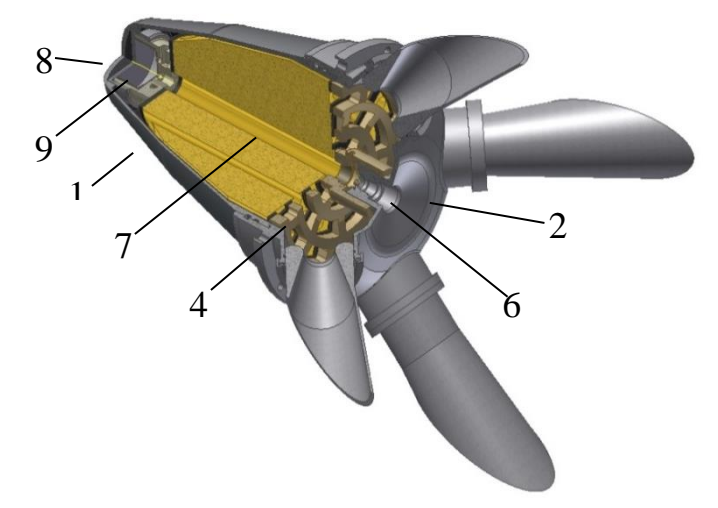

Рис 1. 3D-модель двигателя увода обтекателя

В состав двигателя увода обтекателя входят следующие основные узлы: 1 – корпус, 2 – крышка, 3 – сопла, 4 – диафрагма, 5 – заряд твердого топлива, 6 – электровоспламенитель, 7 – форсажная трубка, 8 – воспламенитель, 9 – рассекатель.

Корпус представляет собой сварную тонкостенную конструкцию и выполнен конической формы для максимально эффективного использования свободного пространства обтекателя.

Двигатель имеет четыре сопла, одно из которых имеет больший диаметр критического сечения для создания боковой тяги.

Вкладной заряд представляет собой многоканальный моноблок конической формы (рис. 2). Всего заряд имеет 39 периферийных отверстий одинакового диаметра и одно центральное большего диаметра. Отверстия расположены на трёх концентрических окружностях. На первой окружности расположены семь отверстий, на второй и третей – 13 и 19 соответственно.

Для проведения расчетов используются 3D-модели внутренних свободных объемов, которые были созданы в программе *Autodesk Inventor.* Расчеты проводятся для трех моментов времени в стационарной постановке.

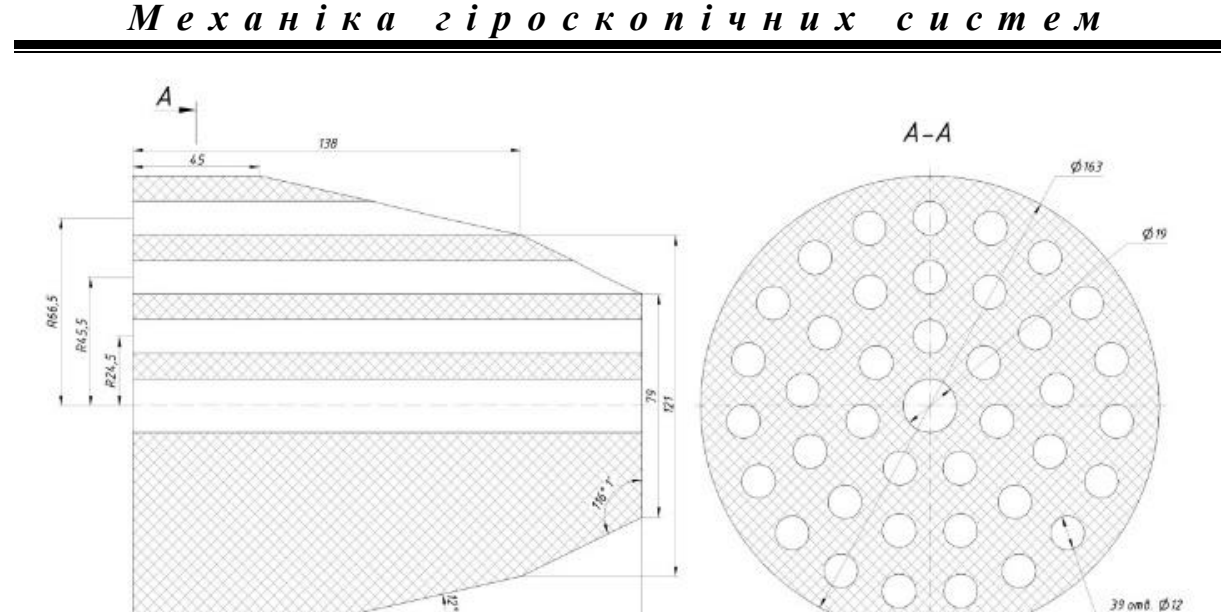

 $\overline{A}$ 

Рис. 2. Конструкция заряда твердого топлива

 $\frac{1}{2}$ 

tier

Для проведения расчетов используются 3D-модели внутренних свободных объемов, которые были созданы в программе *Autodesk Inventor.* Расчеты проводятся для трех моментов времени в стационарной постановке.

В стандартном пакете *ANSYS ICEM CFD*, который интегрирован в рабочую среду *ANSYS* (*CFX*), генерируется расчетная сетка. Характерный размер одного элемента 1 мм, при общем количестве элементов более 10 000 000 миллионов.

Далее задаются граничные условия на поверхностях расчетной области. Поверхность горения заряда задается как плоскости входа с граничным условием секундного массового расхода для момента работы двигателя на 0,01 с, 0,06 с, 0,12 с. Моменты времени, для которых проводятся расчеты, обозначены на рис. 3 точками 1, 2, 3 соответственно.

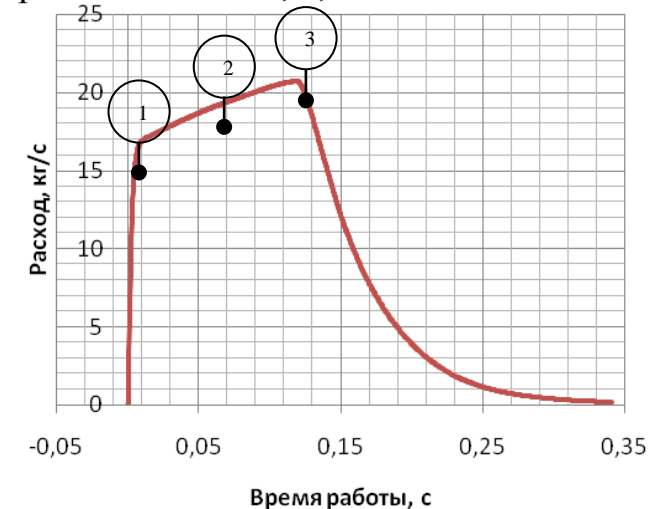

Рис. 3. График расхода от времени работы

### Прилади та методи контролю

Поверхность среза сопла задается как плоскость выхода с граничным условием среднего статического давления на срезе сопла. На срезе сопел с малым диаметром критического сечения задается давление в 101 кПа, с большим диаметром - 304 кПа. На остальных поверхностях задается условие «прилипания». В качестве рабочего тела задается газ с характеристиками, приведенными в табл. 1.

#### Таблица 1.

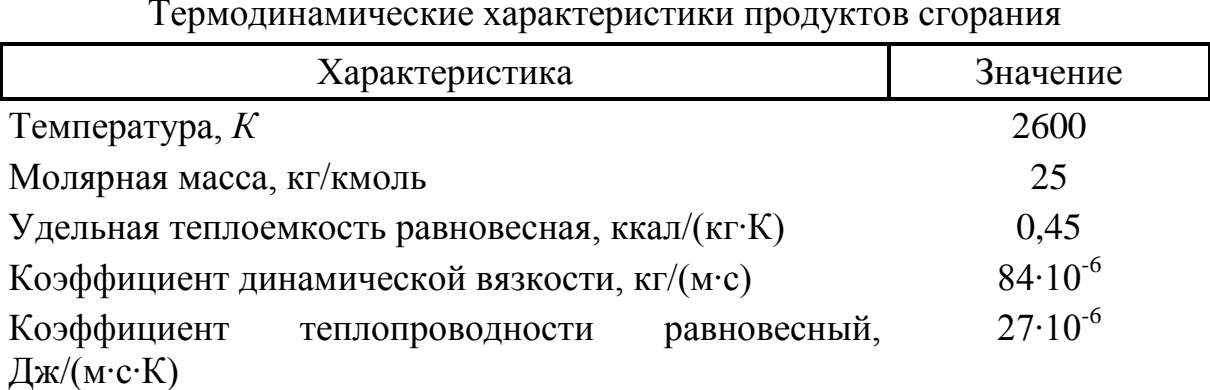

При моделировании турбулентности применялась модель переноса касательных напряжений Shear-Stress Transport (SST). Суть модели SST состоит в том, что уравнения движения преобразуются к виду, в котором добавлено влияние флуктуации средней скорости (в виде турбулентной кинетической энергии) и процесса уменьшения этой флуктуации за счет вязкости (диссипации). В данной модели решаются два дополнительных уравнения для переноса кинетической энергии турбулентности и переноса диссипации турбулентности. В статье [1] показано, что при моделировании течений с большим градиентом скорости именно модель SST дает наилучшую сходимость результатов. Кроме того, данная модель хорошо описывает течение в пристеночном слое, а так же не требовательна к ресурсам компьютера. Вышеперечисленное подтверждает, что модель SST наиболее применима при проведении инженерных расчетов.

Для моделирования процесса переноса тепла при движении газа используется стандартная модель Total Energy. Суть модели состоит в определении изменений кинетической энергии при движении газа.

#### Результаты расчета и их анализ

Результаты расчета для трех моментов времени в двух взаимоперпендикулярных плоскостях показаны на рис. 4.

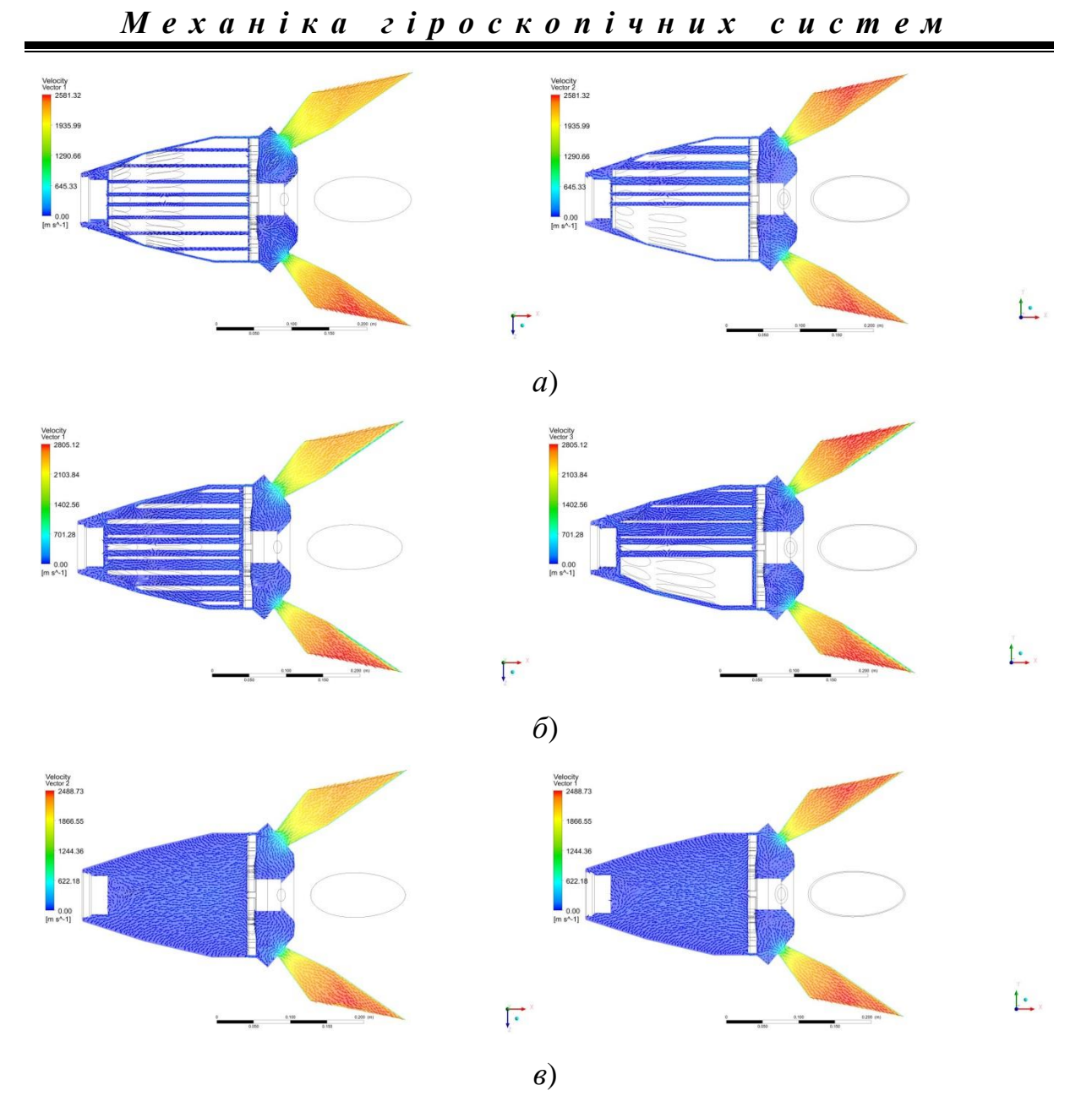

Рис. 4. Картины течения в РДТТ для момента времени: a) – 0,01 c;  $\delta$ ) –0,06 c;  $\epsilon$ ) – 0,12 c

Следует отметить, что для двигателей с вкладными зарядами характерно перетекание газа с внутренних каналов в периферийные (рис. 5.).

Явление перетекания приводит к тому, что в периферийных каналах скорость потока продуктов сгорания возрастает, что в свою очередь может приводить к эрозионному горению заряда твердого топлива [2].

Значения скоростей потока так же были выведены во взаимоперпендикулярных плоскостях для различных сечений двигателя. На рис. 6 изображено расположение сечений, в точках которых выводились значения скоростей.

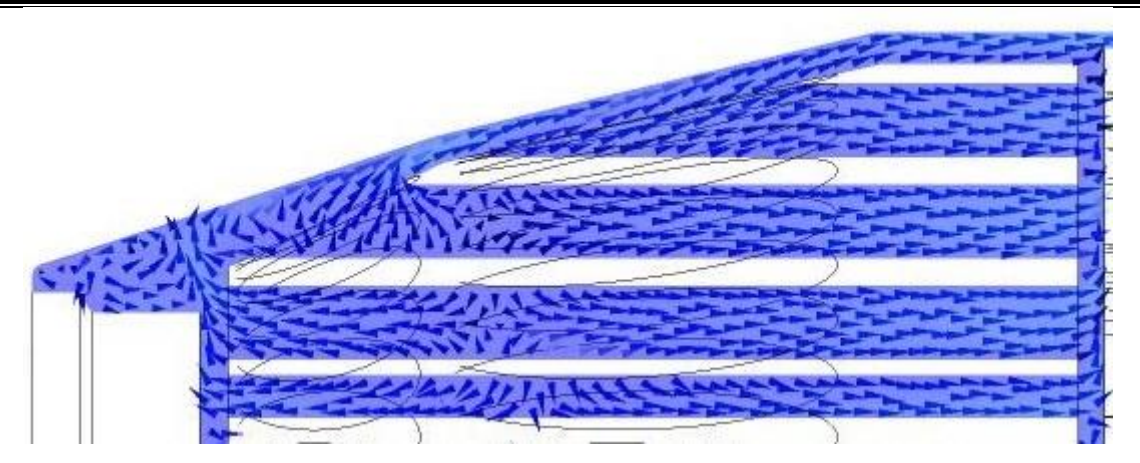

Рис. 5. Явление перетекания газа

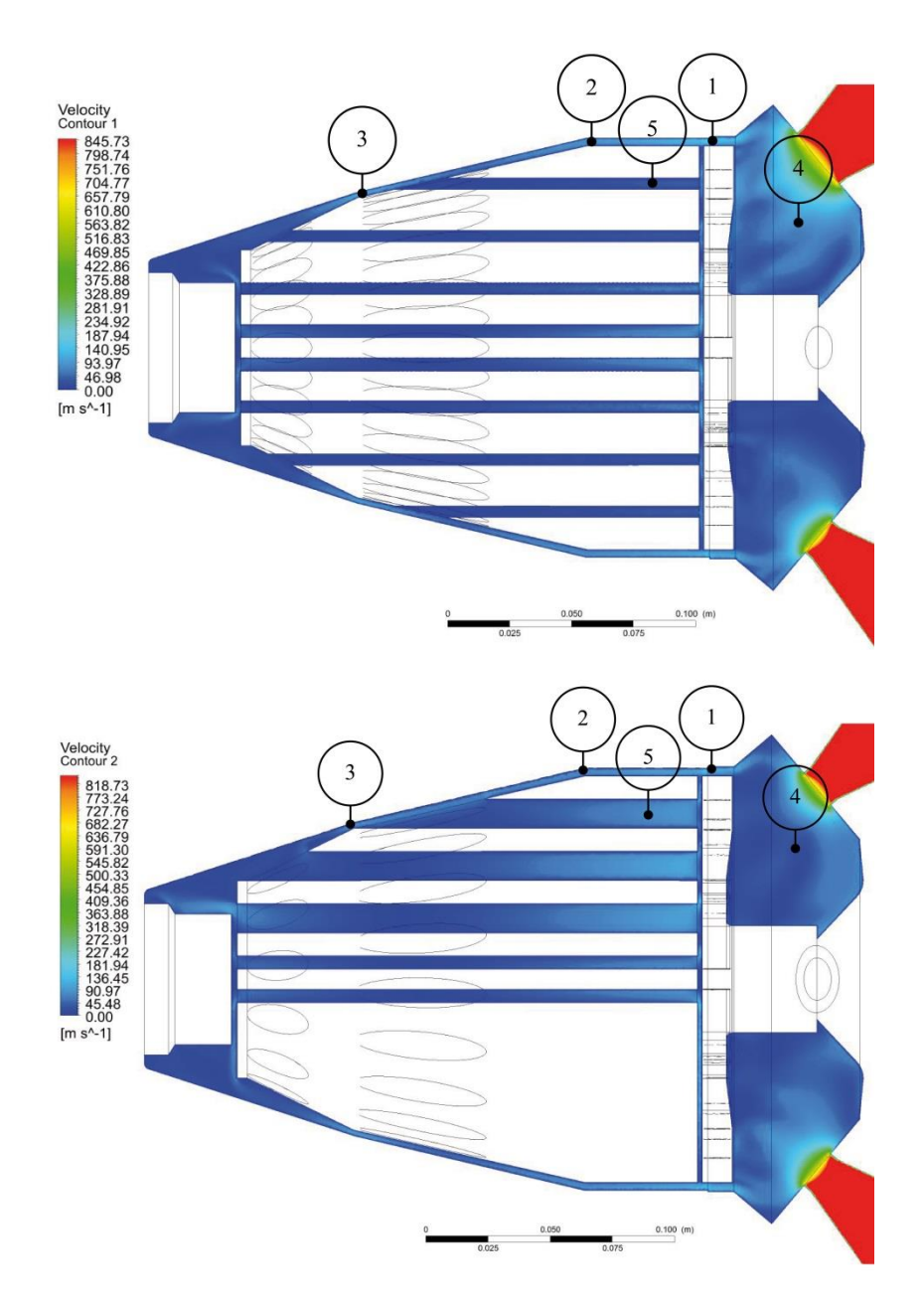

Рис. 6. Сечения в начальный момент времени работы РДТТ

**64**

# *М е х а н і к а г і р о с к о п і ч н и х с и с т е м*

В табл. 2 приведены значения скоростей в плоскости с соплом большего диаметра в начальный момент времени работы двигателя. В табл. 3 приведены значения скоростей в перпендикулярной к вышеупомянутой плоскости. Буквой *V*´ – обозначена скорость в точке, которая расположена противоположно точке *V*, относительно оси симметрии двигателя.

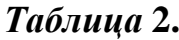

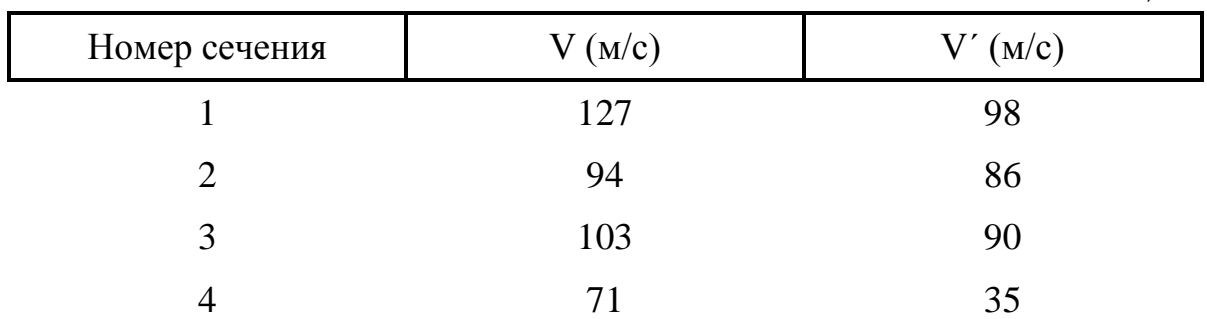

## *Таблица* **3.**

*Таблица* **4.**

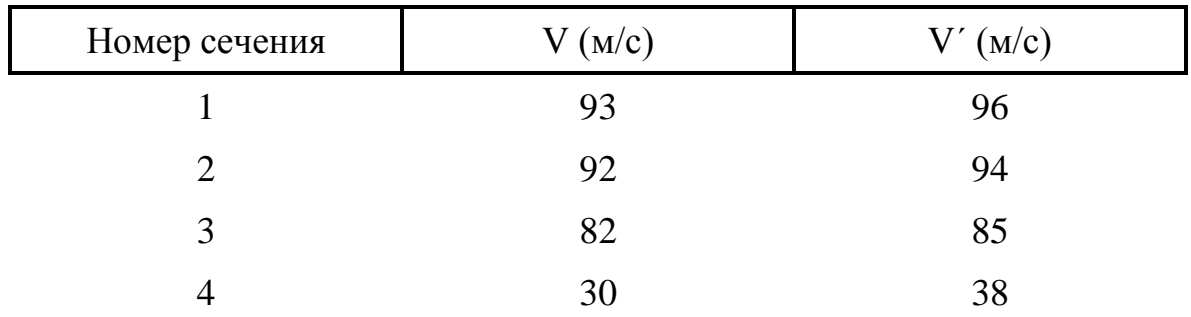

Значения скоростей во второй момент времени в выбранных сечениях приведены в табл. 4 для плоскости с большим соплом, и в табл. 5 в перпендикулярной к ней плоскости.

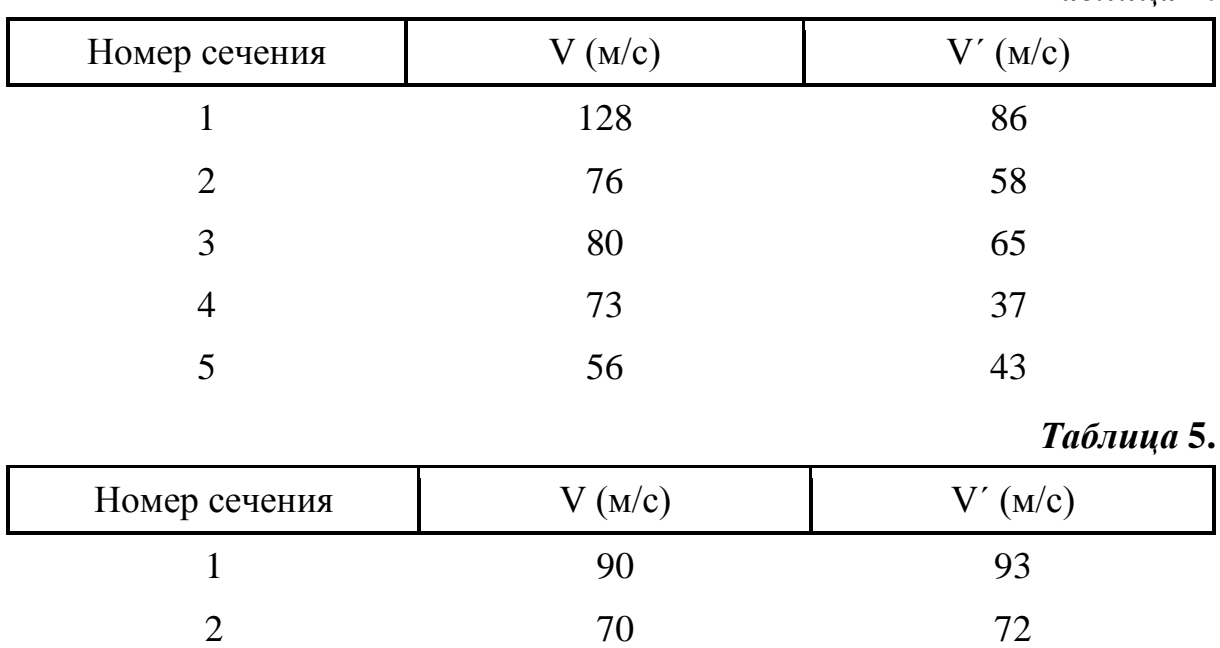

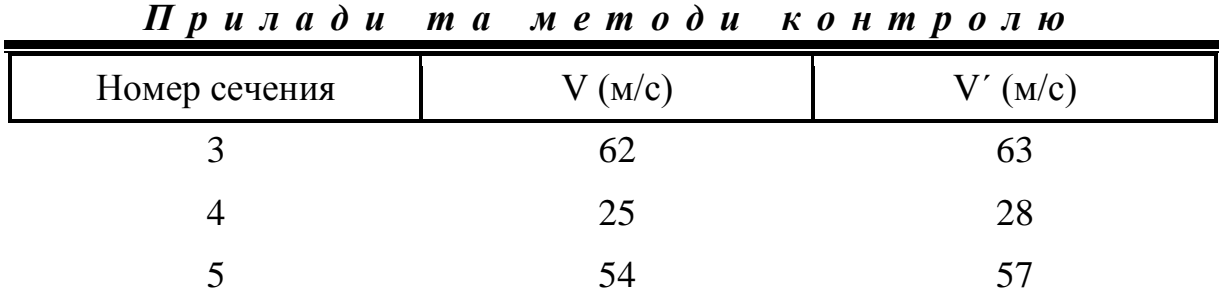

Для последнего момента времени в плоскости с соплом, которое имеет больший диаметр критического сечения, и в перпендикулярной к ней плоскости значения скоростей выведены в табл. 6 и табл. 7 соответственно.

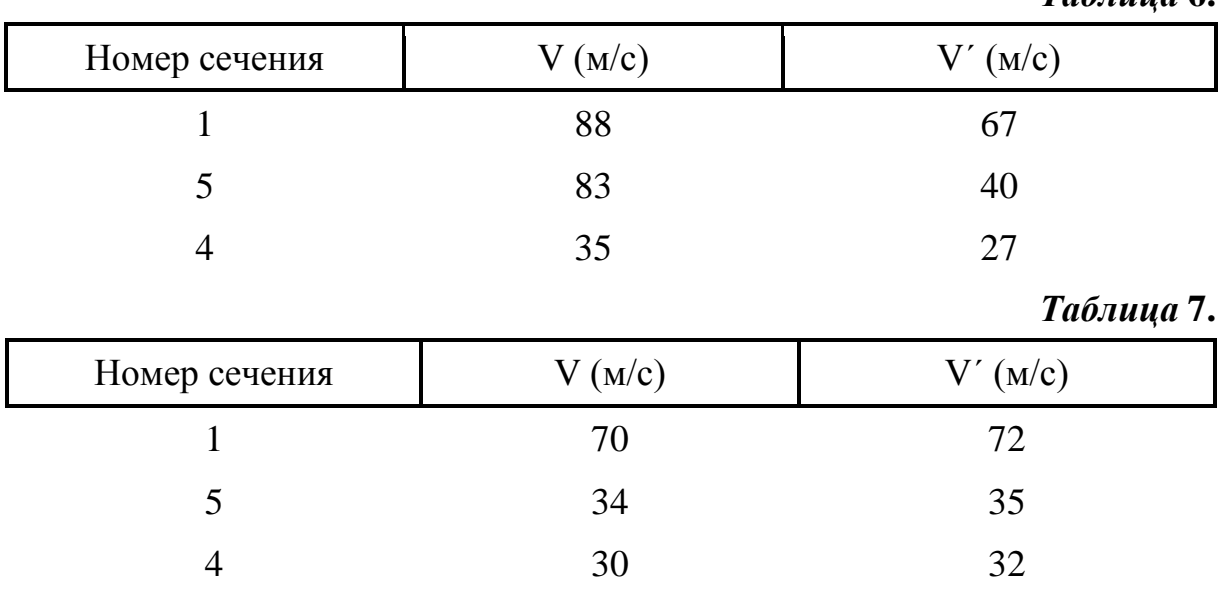

Результаты показывают что, течение продуктов сгорания смещено в сторону сопла с большим диаметром критического сечения. При этом максимальные скорости реализуются при прохождении каналов диафрагмы, а так же в месте выхода продуктов сгорания из каналов заряда и составляют величину порядка 120 м/с.

#### **Выводы**

Предложенная методика газодинамического расчета РДТТ с помощью программного пакета *ANSYS* (*CFX*) позволяет проводить расчеты более высокой точности по сравнению с инженерными методами.

Результаты расчета, приведенные в статье, были получены для трех моментов времени работы двигателя и представлены в виде распределения скоростей по камере сгорания двигателя.

Подход к решению задачи, предложенный в данной статье, может широко использоваться при проектировании не только двигателей увода, а и других РДТТ различного назначения.

*Таблица* **6.**

### **Список использованной литературы**

- 1. *Москвичев А.* Применимость моделей турбулентности, реализованных в Ansys CFX для исследования газодинамики в щелевом канале ТНА ЖРД / А. Москвичев // Вестник Воронежского государственного технического университета. — 2013. — Т. 9, № 5–1. — С. 82–85.
- 2. *Шапиро Я. М*. Теория ракетного двигателя на твердом топливе/ Я. М. Шапиро, Г. Ю. Мазинг, Н. Е. Прудников. – Москва: Военное издательство Министерства Обороны СССР, 1966. – 258 с.